# **I'UNAFORMEC**

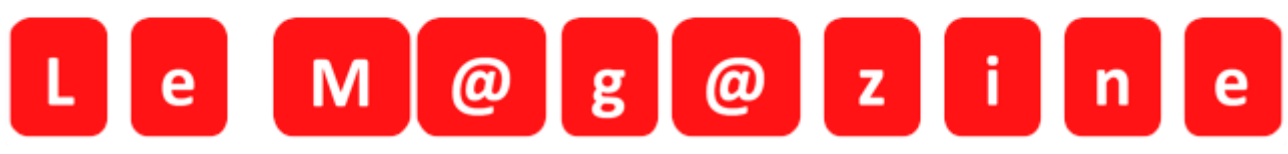

**19 février 2018**

## **eDPC**

### **Cannabis, expérimentation, recréation, addiction : Parlons-en !**

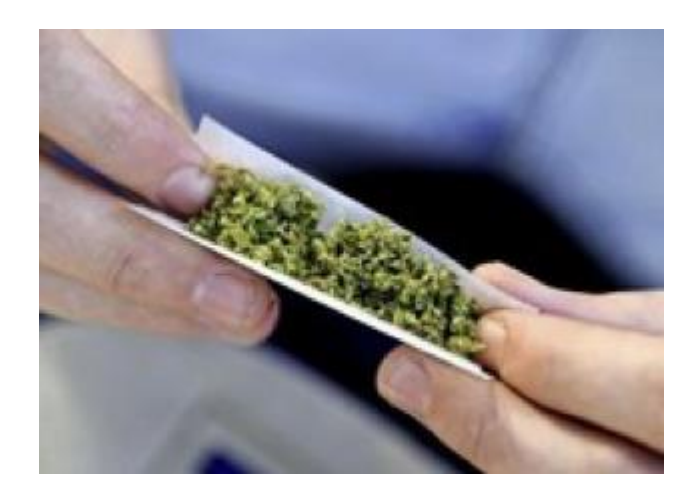

**Action ANDPC n° 10841800029 S1**

#### **Formation en ligne. Durée 5 heures et indemnisation des participants : 225 euros A réaliser du 14 février 2018 au 13 mai 2018.**

**L'usage du cannabis, produit classé stupéfiant, reste interdit en France par la loi du 31 décembre 1970. En acheter, en consommer, en détenir, en donner, en revendre, en cultiver, en transporter ou conduire après en avoir consommé sont passibles des tribunaux. Et pourtant c'est le produit psychoactif le plus consommé.** 

**L'expérimentation du cannabis (avoir fumé au moins 1 fois) concernait en 2005 45% des 15-25 ans et la proportion des consommateurs réguliers a augmenté entre 2000 et 2005 de 6 % à 8 %. Depuis 15 ans, on a noté un doublement des** 

**expérimentations et un triplement des usages répétés. En 2014 un collégien sur dix en classe de 4ème déclare avoir consommé du cannabis au moins une fois, et un sur 4 en classe de 3ème.** 

**L'objectif général de ce programme est de repérer la consommation de cannabis dans une relation bienveillante avec le jeune patient.**

#### **Objectifs :**

**A l'issue de ce programme les participants seront capables de :**

- **Établir une relation bienveillante avec le jeune patient.**
- **Rechercher les facteurs de risques psycho-sociaux d'une entrée dans l'addiction au cannabis.**
- **Échanger avec le jeune patient sur les conséquences de l'usage fréquent ou de l'addiction au cannabis.**

**[Pour s'inscrire...](https://www.mondpc.fr/)**

**[Pour s'inscrire à tous nos DPC, en ligne et présentiels...](http://www.unaformec.org/index.php?page=dpc-medecine)**

**Sur le site de l'UNAFORMEC [http://www.unaformec.org](http://www.unaformec.org/) vous trouverez nos différentes actions. Vous devrez bien évidemment vous inscrire pour y participer.**

**Se connecter sur<http://www.unaformec.org/> et choisir son ou ses programmes de formation . Vous devenz ensuite vous connecter sur votre espace personnel ANDPC <https://www.mondpc.fr/> avec vos identifiants (ou les créer si vous n'en disposez pas)**

**Dans le bandeau rouge, cliquez sur « RECHERCHE ACTIONS » Dans l'encadré « Références de l'action » veuillez inscrire la référence du programme choisi, par exemple 10841800001 (numéro à 11 chiffres indiqué dans chaque programme de formation sur Unaformec.org)**

**Cliquez ensuite sur le bouton « Détail action de DPC »**

**Aller en bas de page et cliquez sur « S'inscrire »** 

**Une fois cette étape réalisée, l'Unaformec validera votre participation.**

### **Nos DPC en ligne (eDPC)**

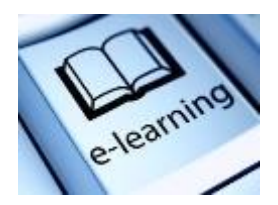

**Les eDPC Médecine disponibles**

- **[Cancer du Sein : Quel dépistage ? La controverse](http://www.unaformec.org/index.php?page=dpc-medecine-2&idfor=96)**
- **[Les bons usages en soins primaires : Les antibiotiques](http://www.unaformec.org/index.php?page=dpc-medecine-2&idfor=99)**
- **[La première consultation de contraception pour une adolescente](http://www.unaformec.org/index.php?page=dpc-medecine-2&idfor=100)**
- **[Dépistage du cancer colorectal \(CCR\) : un enjeu de santé publique](http://www.unaformec.org/index.php?page=dpc-medecine-2&idfor=101)**
- **[Le trouble bipolaire : une pathologie aux lourdes conséquences](http://www.unaformec.org/index.php?page=dpc-medecine-2&idfor=102)**
- **[Exploration des Dysthyroïdies : arrêter le gâchis](http://www.unaformec.org/index.php?page=dpc-medecine-2&idfor=103)**
- **[Borréliose de Lyme : Que faire en soins de premier recours suivant le stade ?](http://www.unaformec.org/index.php?page=dpc-medecine-2&idfor=104)**
- **[Les anticoagulants : traitement et surveillance après une thrombophlébite du membre](http://www.unaformec.org/index.php?page=dpc-medecine-2&idfor=105)  [inférieur](http://www.unaformec.org/index.php?page=dpc-medecine-2&idfor=105)**
- **[Fibrillation auriculaire non valvulaire et anticoagulation : Pour qui, Pourquoi, Comment ?](http://www.unaformec.org/index.php?page=dpc-medecine-2&idfor=106)**
- **Thromboses veineuses superficielles - [À décoaguler pendant combien de temps ?](http://www.unaformec.org/index.php?page=dpc-medecine-2&idfor=107)**
- **[Dyslipidémie et risque cardiovasculaire en prévention primaire](http://www.unaformec.org/index.php?page=dpc-medecine-2&idfor=108)**
- **[Le patient diabétique de type 2 et son risque de pathologie cardiovasculaire](http://www.unaformec.org/index.php?page=dpc-medecine-2&idfor=109)**
- **[Insuffisance cardiaque chronique : du diagnostic au traitement](http://www.unaformec.org/index.php?page=dpc-medecine-2&idfor=110)**

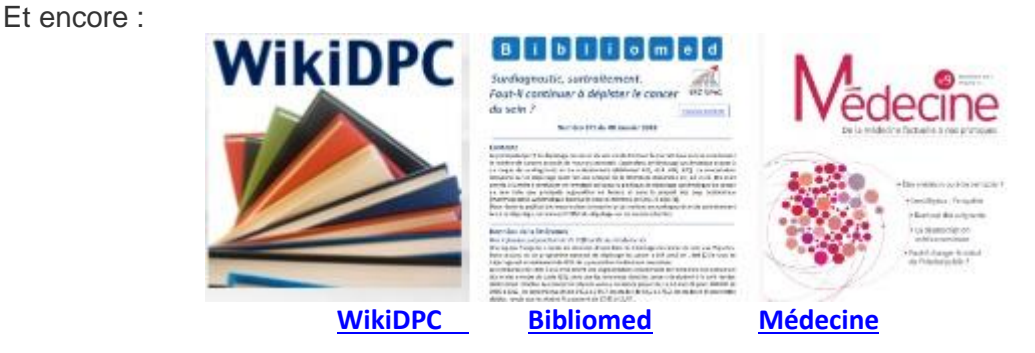

#### **<hr size=2 width="100%" align=center>**

#### **Pour contacter l'UnaformeC et la SFDRMG**

Union Nationale des Associations de Formation Médicale et d'Evaluation Continues, Société Française de Documentation et de Recherche en Médecine Générale. 18/20 boulevard de REUILLY 75012 PARIS France Courriel [: contact@unaformec.org](mailto:contact@unaformec.org) Téléphone : 01 71 19 99 67 standard 01 71 19 99 68 (Véronique Pieri-Gnemmi) [secretariat@unaformec.org](mailto:secretariat@unaformec.org) Site web : [http://www.unaformec.org](http://www.unaformec.org/)

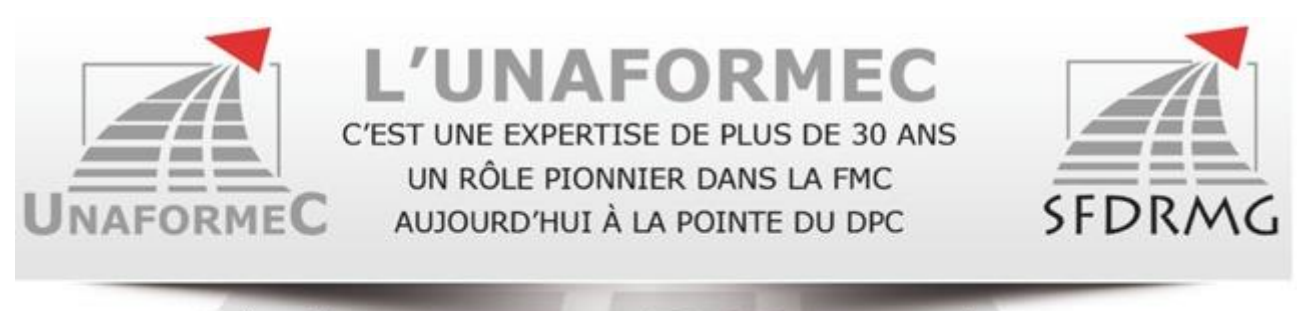

### Réalisez votre DPC avec les programmes de l'UNAFORMEC